#### **Computer Architecture**

Prof. Dr. Nizamettin AYDIN

[naydin@yildiz.edu.tr](mailto:naydin@yildiz.edu.tr) [nizamettinaydin@gmail.com](mailto:nizamettinaydin@gmail.com)

http://www.yildiz.edu.tr/~naydin

#### **Computer Architecture**

# Operating System Support

#### **Outline**

- Objectives and Functions of OS
- Operating System Services
- Types of Operating System Interactive
- Batch
- 
- Single program Multi-programming
- Scheduling
- Long Term Scheduling Medium Term Scheduling
- Short Term Scheduler
- Swapping
- Partitioning
- **Relocation**
- Paging
- Virtual Memory
- **Segmentation**

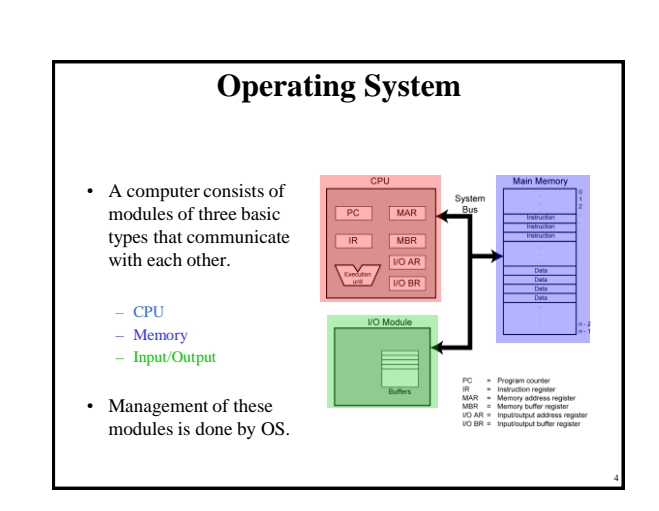

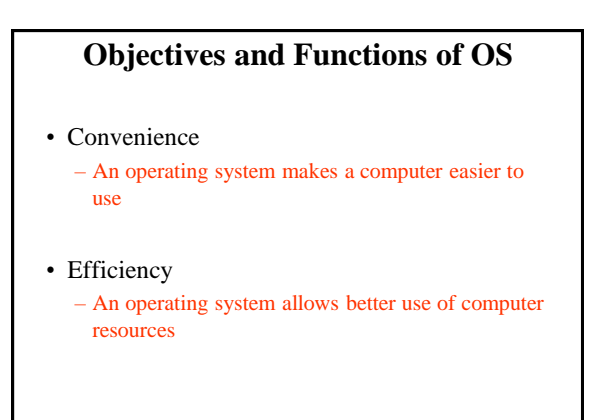

3

5

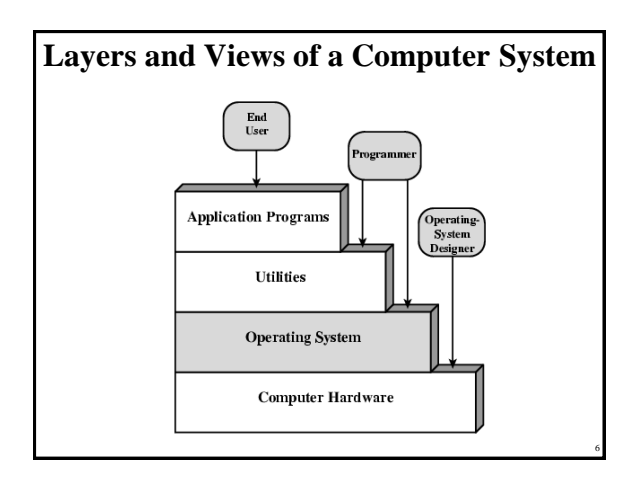

Copyright 2000 N. AYDIN. All rights reserved. The contract of the contract of the contract of the contract of the contract of the contract of the contract of the contract of the contract of the contract of the contract of the contract of the contract of the

### **Operating System Services**

- Program creation
- Program execution
- Access to I/O devices
- Controlled access to files
- System access
- Error detection and response
- Accounting

#### **O/S as a Resource Manager**

- A computer is a set of resources for the movement, storage, and processing of data and for the control of these functions
- The O/S is responsible for managing these resources
- O/S is a program executed by the processor
- The O/S frequently relinquishes control and must depend on the processor to allow it to regain control

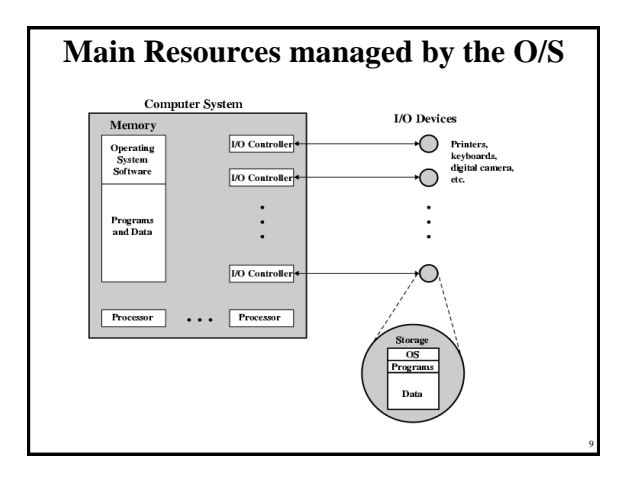

## **Types of Operating System**

8

10

12

- Interactive
	- User/programmer interacts directly with the computer through a keyboard/display terminal
- Batch
	- Opposite of interactive. Rare
- Single program (Uni-programming) – Works only one program at atime
- Multi-programming (Multi-tasking)
	- Processor works on more than one program at a time

### **Early Systems**

- Late 1940s to mid 1950s
	- No Operating System
	- Programs interact directly with hardware
- Two main problems:
	- Scheduling:
	- Setup time

#### **Simple Batch Systems**

- Resident Monitor program
- Users submit jobs to operator
- Operator batches jobs
- Monitor controls sequence of events to process batch
- When one job is finished, control returns to Monitor which reads next job
- Monitor handles scheduling

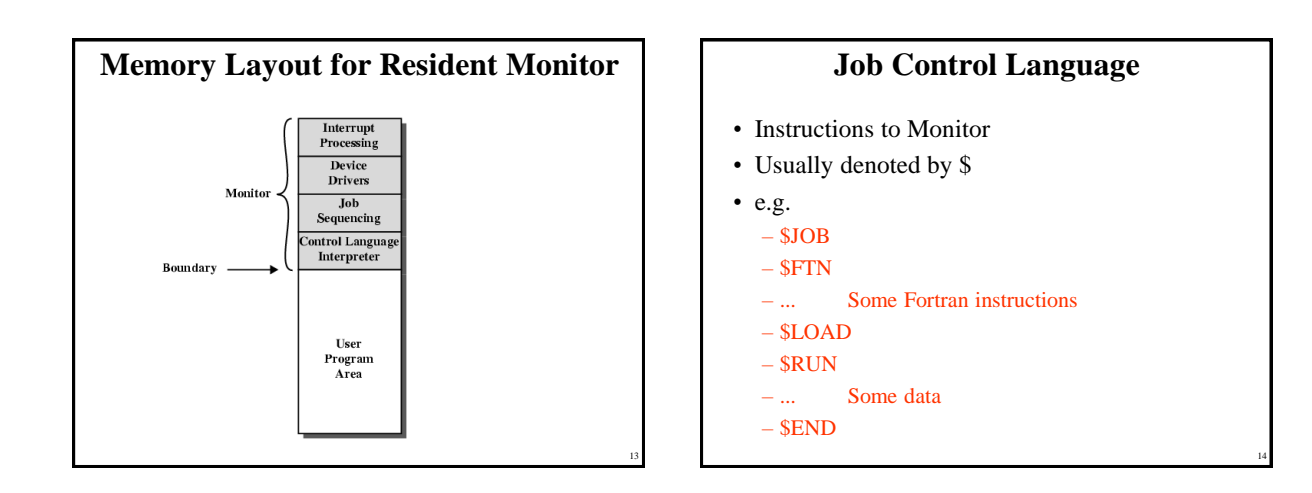

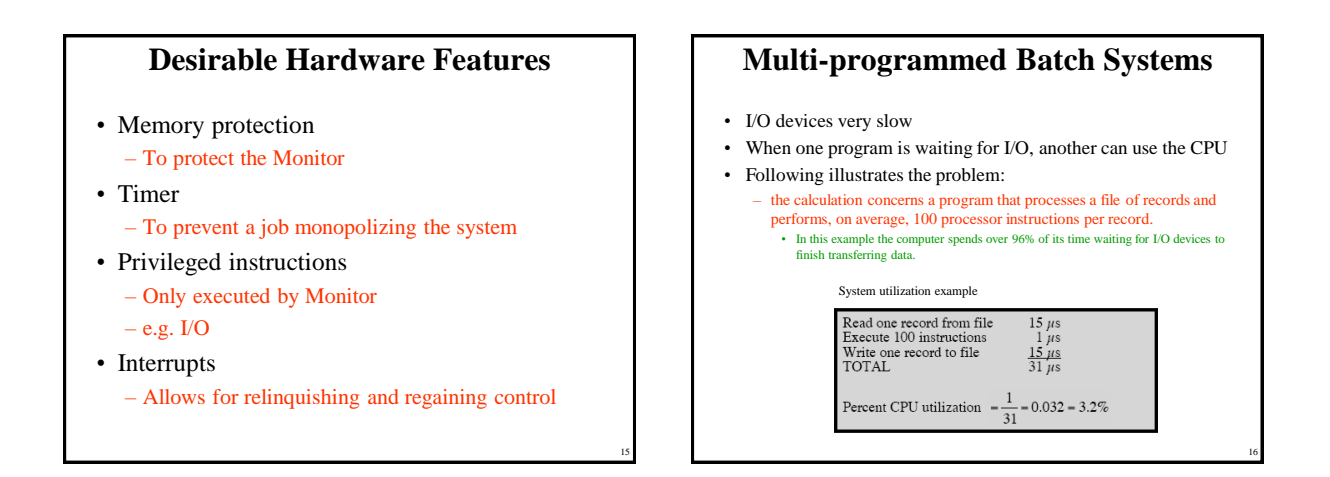

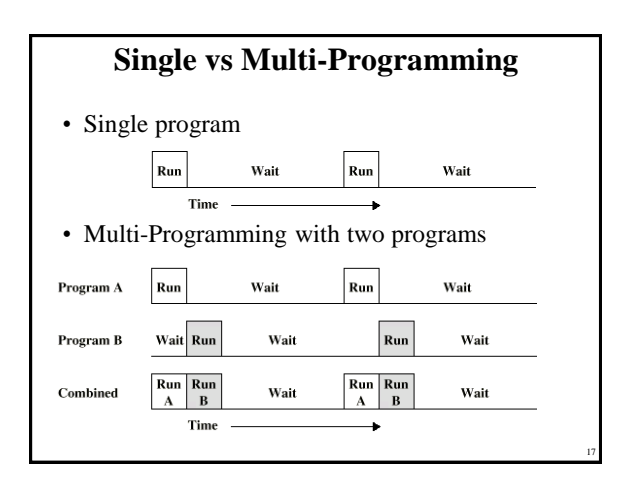

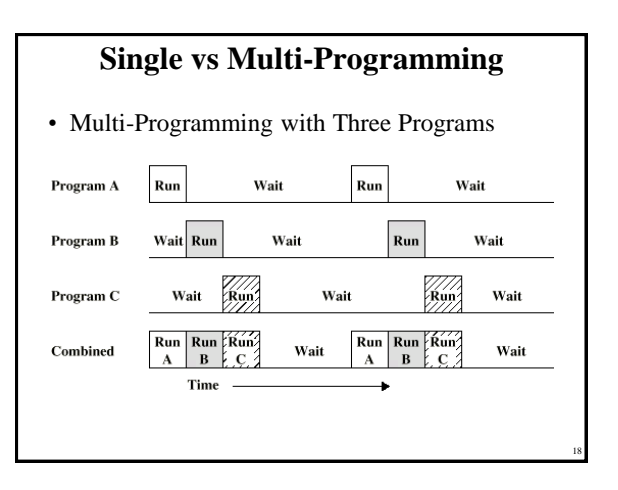

Copyright 2000 N. AYDIN. All rights reserved. 3

#### **Example- benefits of mutiprogramming**

- Consider a computer with 250 MBytes of memory, a disk, a terminal, and a printer.
- The programs JOB1, JOB2, and JOB3 are submitted for execution at the same time with the following attributes:

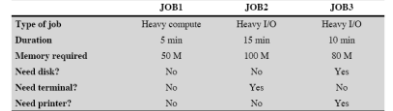

- We assume minimal processor requirements for JOB2 and JOB3 and continuous disk and printer use by JOB3.
- For a simple batch environment, these jobs will be executed in sequence

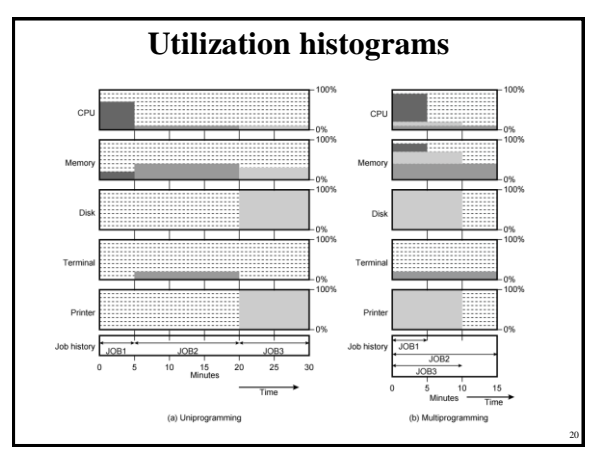

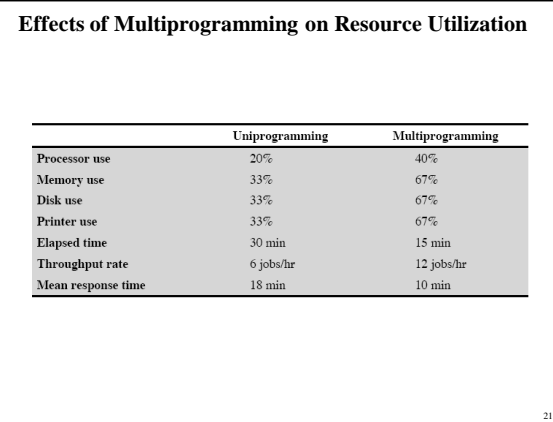

## **Time Sharing Systems**

• Allow users to interact directly with the computer

– i.e. Interactive

19

23

• Multi-programming allows a number of users to interact with the computer

## **Scheduling**

- Scheduling is key to multi-programming
- A process is:
	- A program in execution
	- The "animated spirit" of a program
	- That entity to which a processor is assigned

• Types of scheduling:

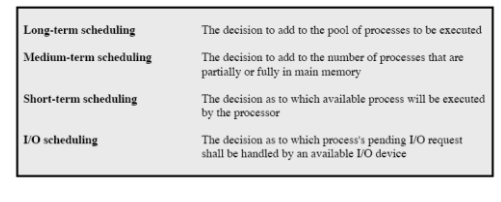

## **Long Term Scheduling**

- Determines which programs are submitted for processing
- i.e. controls the degree of multi-programming
- Once submitted, a job becomes a process for the short term scheduler
- (or it becomes a swapped out job for the medium term scheduler)

Copyright 2000 N. AYDIN. All rights reserved.  $4\overline{a}$ 

## **Medium Term Scheduling**

- Part of the swapping function (later...)
- Usually based on the need to manage multiprogramming
- If no virtual memory, memory management is also an issue

#### **Short Term Scheduler**

- Also known as Dispatcher, executes frequently and makes the fine grained decisions of which job to execute next
- i.e. which job actually gets to use the processor in the next time slot
- 5 define states in a process state: – New: • A program is admitted by the high-level schedular but is not yet ready to execute
	- Ready:
	- The process is ready to execute – Running:
	- The prcess is being executed

25

- Waiting: • The process is suspended, waiting for some system resources – Halted:
- The process has terminated and will be destroyed by the O/S.

26

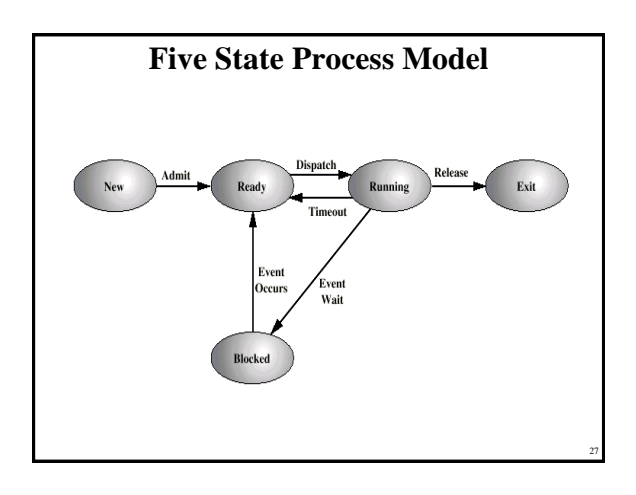

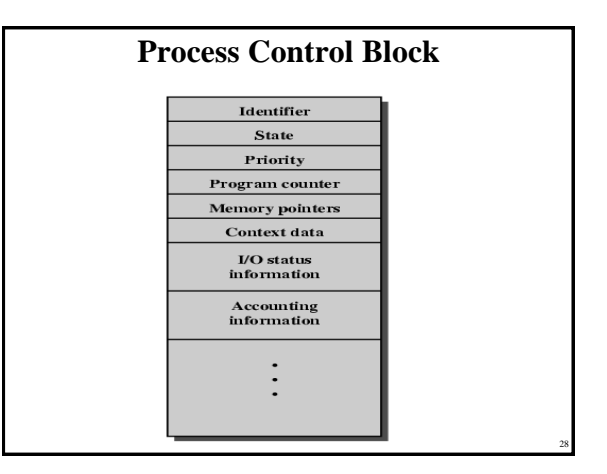

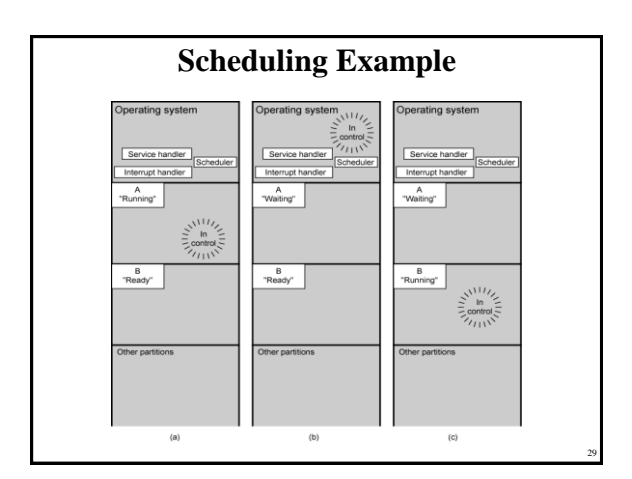

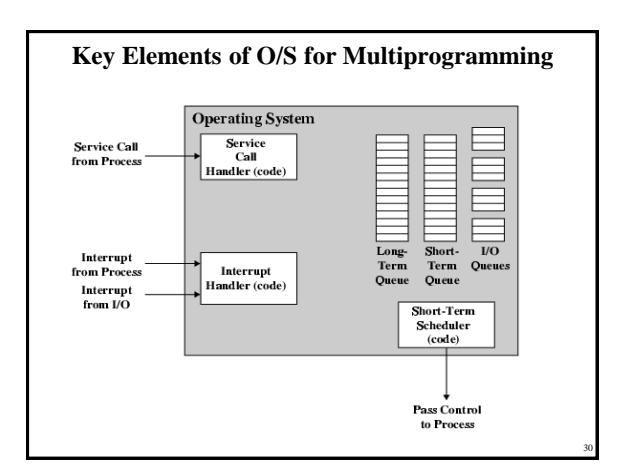

Copyright 2000 N. AYDIN. All rights reserved. 5

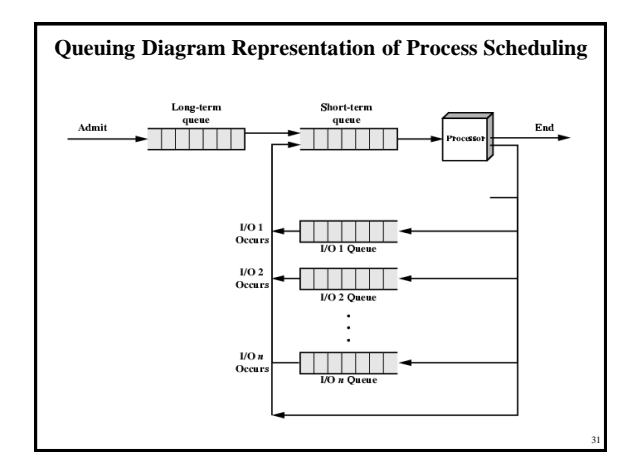

#### **Memory Management**

- Task of dynamically subdivison of memory
- Effective memory management is vital in a multiprogramming system
- Uni-program
	- Memory split into two
	- One for Operating System (monitor)
	- One for currently executing program
- Multi-program
	- "User" part is sub-divided and shared among active processes

32

34

36

#### **Swapping**

- Problem:
	- I/O is so slow compared with CPU that even in multi-programming system, CPU can be idle most of the time
- Solutions:
	- Increase main memory
		- Expensive
		- Leads to larger programs
	- Swapping

### **What is Swapping?**

- Long term queue of processes stored on disk
- Processes "swapped" in as space becomes available
- As a process completes it is moved out of main memory
- If none of the processes in memory are ready (i.e. all I/O blocked)
	- Swap out a blocked process to intermediate queue
	- Swap in a ready process or a new process
	- But swapping is an I/O process…

33

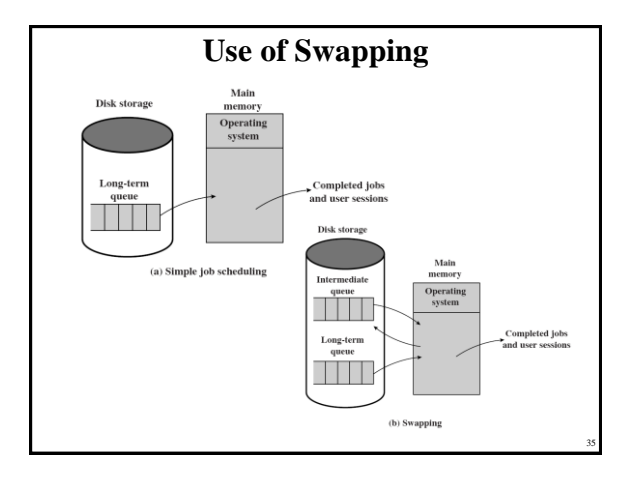

## **Partitioning**

- Splitting memory into sections to allocate to processes (including Operating System)
- Fixed-sized partitions
	- May not be equal size
	- Process is fitted into smallest hole that will take it (best fit)
	- Some wasted memory
	- Leads to variable sized partitions

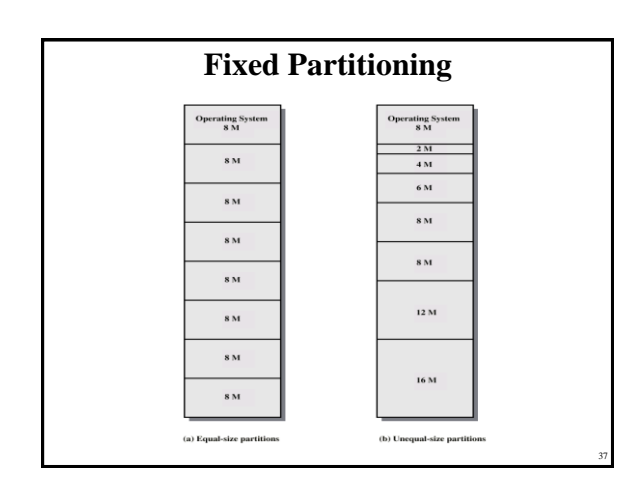

#### **Variable Sized Partitions (1)**

- Allocate exactly the required memory to a process
- This leads to a hole at the end of memory, too small to use

– Only one small hole - less waste

- When all processes are blocked, swap out a process and bring in another
- New process may be smaller than swapped out process

38

• Another hole

## **Variable Sized Partitions (2)**

- Eventually have lots of holes – (fragmentation)
- Solutions:
	- Coalesce
		- Join adjacent holes into one large hole
	- Compaction
		- From time to time go through memory and move all hole into one free block (c.f. disk de-fragmentation)

39

41

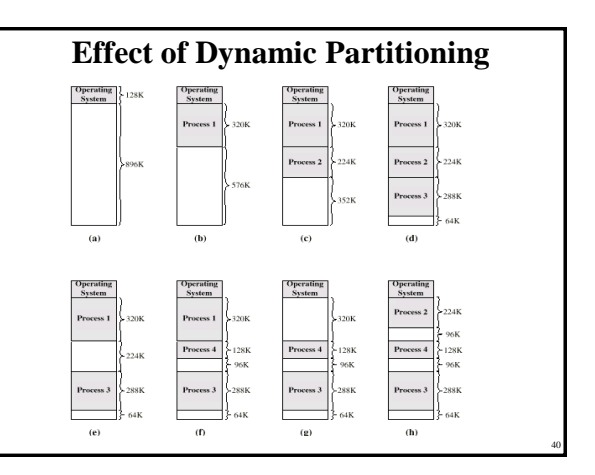

### **Relocation**

- No guarantee that process will load into the same place in memory
- Instructions contain addresses – Locations of data
- Addresses for instructions (branching)
- Logical address – relative to beginning of program
- Physical address – actual location in memory (this time)
- Automatic conversion using base address

#### **Paging**

- Split memory into equal sized, small chunks page frames
- Split programs (processes) into equal sized small chunks - pages
- Allocate the required number page frames to a process
- Operating System maintains list of free frames
- A process does not require contiguous page frames
- Use page table to keep track

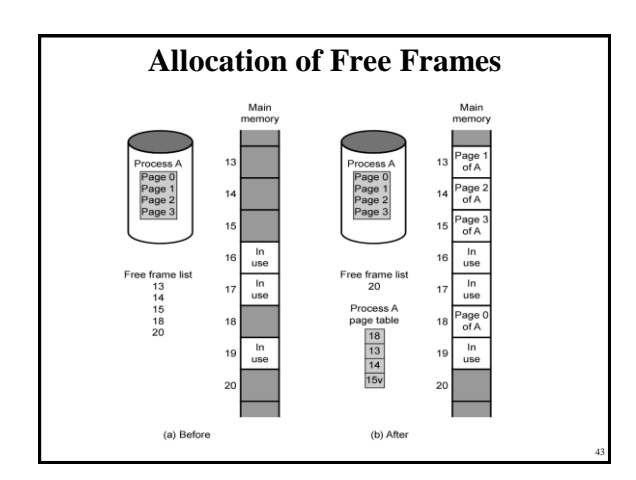

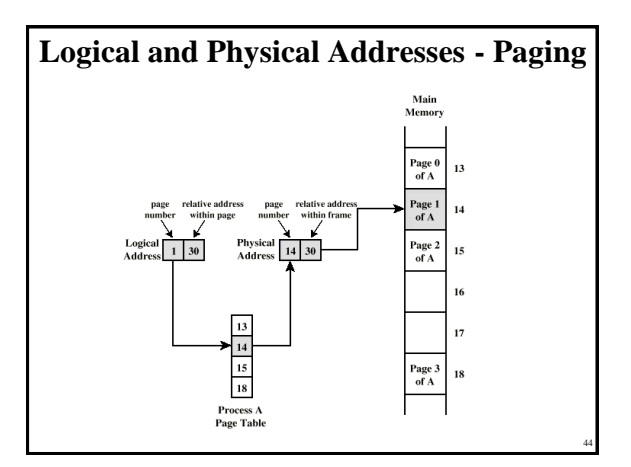

#### **Virtual Memory**

- Demand paging
	- Do not require all pages of a process in memory
	- Bring in pages as required
- Page fault
	- Required page is not in memory
	- Operating System must swap in required page
	- May need to swap out a page to make space
	- Select page to throw out based on recent history

#### **Thrashing**

- Too many processes in too little memory
- Operating System spends all its time swapping
- Little or no real work is done
- Disk light is on all the time

#### • Solutions

45

47

- Good page replacement algorithms
- Reduce number of processes running
- Fit more memory

#### **Bonus**

- We do not need all of a process in memory for it to run
- We can swap in pages as required
- So we can now run processes that are bigger than total memory available!
- Main memory is called real memory
- User/programmer sees much bigger memory virtual memory

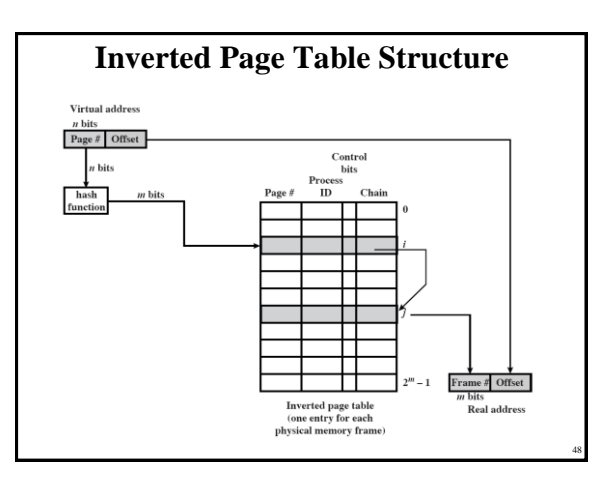

# **Translation Lookaside Buffer** • Every virtual memory reference causes two physical memory access – Fetch page table entry – Fetch data • Use special cache for page table – TLB

49

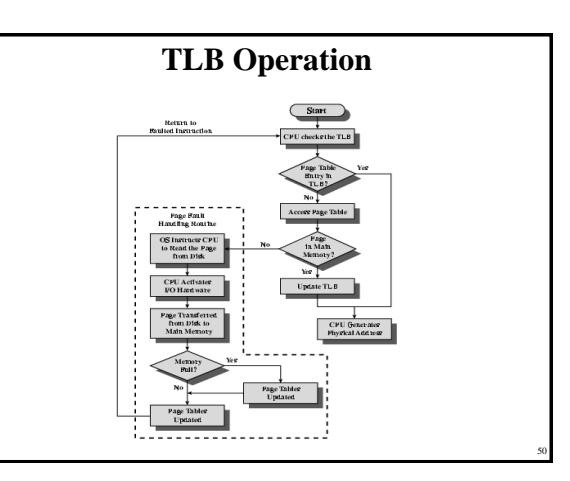

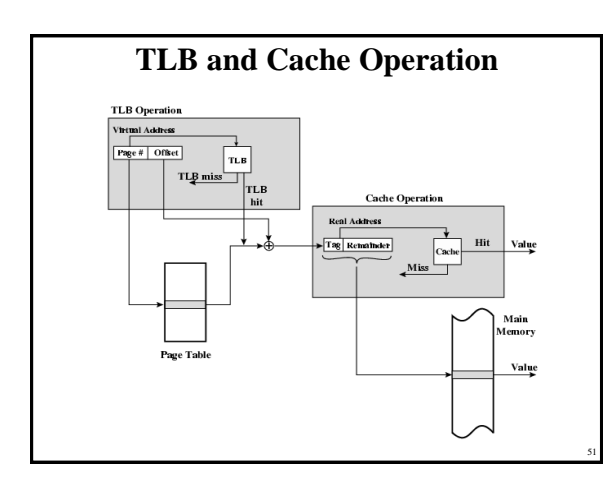

## **Segmentation**

- Paging is not (usually) visible to the programmer
- Segmentation is visible to the programmer
- Usually different segments allocated to program and data
- May be a number of program and data segments

## **Advantages of Segmentation**

- Simplifies handling of growing data structures
- Allows programs to be altered and recompiled independently, without re-linking and reloading
- Lends itself to sharing among processes
- Lends itself to protection
- Some systems combine segmentation with paging

## **Pentium II**

- Hardware for segmentation and paging
- Unsegmented unpaged – virtual address = physical address
- Low complexity
- $-$  High performance
- Unsegmented paged
- Memory viewed as paged linear address space – Protection and management via paging
- Berkeley UNIX
- Segmented unpaged
	- Collection of local address spaces
	- Protection to single byte level
	- Translation table needed is on chip when segment is in memory
- Segmented paged

53

- Segmentation used to define logical memory partitions subject to access control – Paging manages allocation of memory within partitions
- Unix System V

Copyright 2000 N. AYDIN. All rights reserved. 9

52

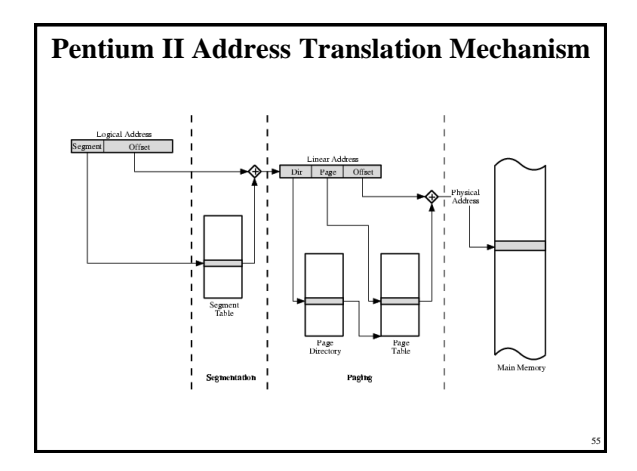

#### **Pentium II Segmentation**

- Each virtual address is 16-bit segment and 32 bit offset
- 2 bits of segment are protection mechanism
- 14 bits specify segment
- Unsegmented virtual memory  $2^{32} = 4$  Gbytes
- Segmented  $2^{46} = 64$  terabytes
	- Can be larger depends on which process is active

56

58

- Half (8K segments of 4 Gbytes) is global
- Half is local and distinct for each process

#### **Pentium II Protection**

- Protection bits give 4 levels of privilege
	- 0 most protected, 3 least
	- Use of levels software dependent
	- Usually level 3 for applications, level 1 for O/S and level 0 for kernel (level 2 not used)
	- Level 2 may be used for apps that have internal security e.g. database
	- Some instructions only work in level 0

## **Pentium II Paging**

- Segmentation may be disabled – In which case linear address space is used
- Two level page table lookup
	- First, page directory
		- 1024 entries max

57

59

- Splits 4G linear memory into 1024 page groups of 4Mbyte
- Each page table has 1024 entries corresponding to 4Kbyte pages
- Can use one page directory for all processes, one per process or mixture
- Page directory for current process always in memory
- Use TLB holding 32 page table entries
- Two page sizes available 4k or 4M

#### **PowerPC Memory Management Hardware** • 32 bit – paging with simple segmentation – 64 bit paging with more powerful segmentation • Or, both do block address translation – Map 4 large blocks of instructions & 4 of memory to bypass paging – e.g. OS tables or graphics frame buffers • 32 bit effective address – 12 bit byte selector  $\cdot$  =4kbyte pages – 16 bit page id • 64k pages per segment – 4 bits indicate one of 16 segment registers • Segment registers under OS control

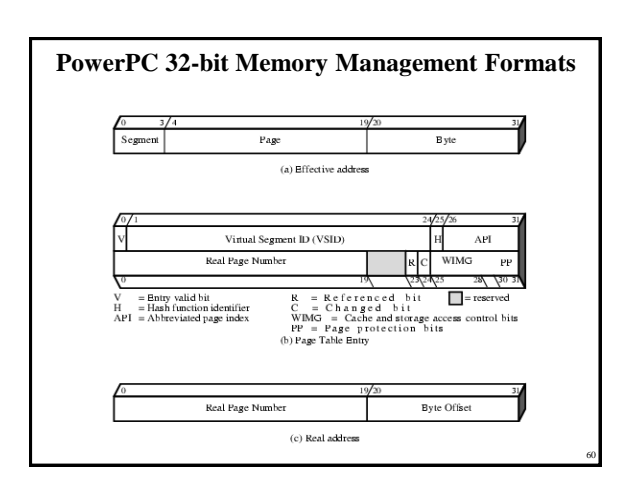

Copyright 2000 N. AYDIN. All rights reserved. The served of the served of the served of the served of the served of the served of the served of the served of the served of the served of the served of the served of the served of the served of the served of th

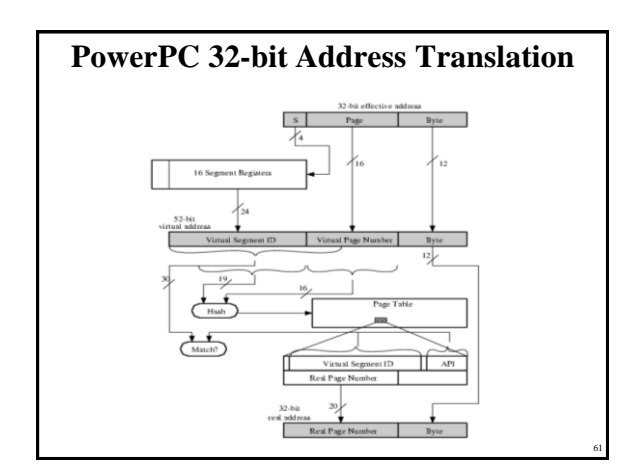

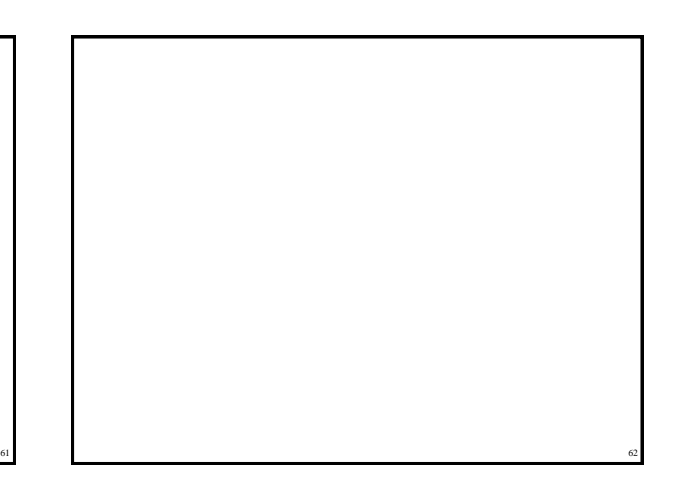